# **Chemistry Development Kit Crack Activation Key**

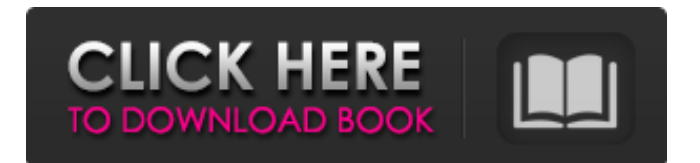

## **Chemistry Development Kit Crack License Keygen Free PC/Windows**

Multiple screening platform for the fast evaluation of multiple descriptors (ICQ, Hammett, correlation, PCA, Fuzzy descriptors, Field Induced Distortion, Yalkowsky) and for the derivation of QSAR models in the fields of toxicology, mutagenesis and pharmaceutical development. CDK features a collection of descriptors and QSAR methods for establishing (Q)SAR models for toxicology, mutagenesis and pharmaceutical development. The coupled reaction explorer allows the selection of organic molecules in the CDK database for quantitative studies of reaction yields. Every CDK-object is associated with a well-structured XML-file, which contains all necessary information for this CDKobject. If you have this CDK object, you can extract the information and use it for further calculations. We encourage the use of COCOMO 2.0 for the evaluation of total life cycle greenhouse gas (GHG) emissions and climate change impact of use of paper and paperboard in buildings and their supply chains. This database is currently available for 16 categories of paper and paperboard. More product categories will be added in the future. Life cycle inventories can be initiated using the calculator online. The database provides also, for the first time, the level of material inputs for paper and paperboard products by papermaker and producer using production information from the IPCC Good Reporting Practice (GRI) and IATA Global sustainability papers. PIRCHE User's Guide Version 4.2 The PIRCHE User's Guide is designed for the pilot and ongoing use of PIRCHE 2.0. It provides standard information on how to run the software, how to manage your data and how to create new workspaces. The guide can be used as a reference manual to PIRCHE 2.0. The guide contains information on how to: • Download the latest version of PIRCHE 2.0 • Create and save new workspaces • Run the software • Access PIRCHE 2.0 user's manual • Configure PIRCHE 2.0 • Save data • Create, load and save classes and properties • Import and export data • Print workspaces • Export and import • Read and modify files • Create, load and export simulation results. The guide also contains information on how to: • Run PIRCHE and PIRCHE Simple runs •

#### **Chemistry Development Kit Crack +**

The Chemistry Development Kit For Windows 10 Crack (CDK) is a multilingual open-source Chemical Information Management System (CIMS) which provides services to the chemical and pharmaceutical community. The system enables the creation and saving of chemical entities such as chemicals, molecules, experiments, and groups in a friendly and intuitive manner. CDK allows for the modification of experimental data including: atom typing, element names, substitution of elements, annotation of features and properties, and search of scientific publications. JQuery-UI for CDK 1.0.0.0 is a lightweight and easy-to-use JavaScript based User Interface library for CDK. It supports all major browsers and allows you to reuse the common components with Javascript, JQuery and Bootstrap. Input Manager for CDK 1.0.0.0 is a lightweight and easy-to-use JavaScript based input manager that connects your CDK applications to browsers. It allows you to reuse the common components with Javascript, JQuery and Bootstrap. AIBot is a lightweight and easy-to-use AiDaas library for CDK based on JQuery and Bootstrap. It supports all major browsers and allows you to reuse the common components with Javascript, JQuery and Bootstrap. for CDK 1.0.0.0 is a lightweight and easy-to-use Ajax based web interface library for CDK. It supports all major browsers and allows you to reuse the common components with Javascript, JQuery and Bootstrap.The top five scams listed on the Center for Medicare and Medicaid Services' fraud website were similar to the ones discovered by the San Diego County Sheriff's Department for the first half of this year, though the agency says fraud targeting the elderly rose last month and the number of cases grew to 727 by Sept. 30. The devious schemes, most of which go undetected, include doctors, dentists and medical facilities pretending to be legit members of the health care system, but faking the required paperwork. Most of the cases were uncovered by the Sheriff's Department, which reported that 179 suspected fraudsters were booked into detention and 54 others were placed on state-mandated electronic monitoring situations that sometimes provoke hesitation when they land in jail. Claw-backs on health care bills –

and debts charged for services that were never provided – mean so much more to seniors living on a fixed income. And the irony of having b7e8fdf5c8

## **Chemistry Development Kit**

CDK runs on any systems that can run a dynamic link library (DLL) or library on any system that supports Unix-like architecture (including Windows NT and 2000). CDK can be executed in both command-line and graphical environment. CDK is written in C/C++ with the STL and C++ boost libraries. CDK can use both MS Visual C++ and GNU GCC compilers for compilation. CDK comes with about ten different pre-installed packages and is available in several different languages including C, C++, Python, Perl, Java and Ruby. CDK can generate output files in several formats such as text, html, SMILES, 2D representation (PNG, IPG, GIF) and 3D (PNG, IPG). CDK can be compiled in different bit-compilation modes such as 32/64-bit, Watcom, Borland C++ compiler and MS VC++. CDK can support four different platforms: Windows, \*nix (including Linux, Solaris, AIX), and Mac OS X. CDK supports many API's including databases, atom types, molecules, and compound elements. Amongst the CDK API's one of the most significant functionality that makes CDK unique is the CDK Library System. This systems makes it easy for developers to use the CDK as a library. CDK provides in most cases the same functionality as a well-known in-house library, which can save a lot of time for developers. Installation and operation CDK is available as DLL with several platforms. It can be used without additional software installation and it is also designed to work with different API's, depending on the platform it is operating on. When installing CDK, you only need to choose the preferred API. The library can be used directly on any operating system: Windows, Linux, Unix etc. You only need to obtain the header files (one time) and then you can use the library as a regular DLL. It is possible to compile CDK as a shared library in order to extend the functionality of the DLL, or to use the library to load CDK functionality in another program. However, loading CDK as a shared library has limitations. Getting support Are you looking for CDK developers to help you with CDK? CDK is available in many different languages and programming platforms. Click on the "License

#### **What's New In Chemistry Development Kit?**

The CDK is a chemical modeling library used in industrial and research projects worldwide. It provides all the tools needed to predict chemical structures in all manners and scales, from structure building and property analysis to biological activity predictions. Moreover, it provides modeling and development services for the fast creation of new QSAR models and other applications. Chemistry Development Kit's (CDK) main role is to develop the front end of a software package. Therefore, CDK has several elements: 1. CDK Framework is the super framework and the main building block of the CDK package. This library encapsulates all model building and model manipulation tools. If you want to use CDK's functionality in your own applications, you don't have to dive into the CDK source code to understand what is going on. This is similar to how a network data interface (like Wireshark or a graphic toolkit), allows you to understand and manipulate data in a network packet. 2. CDK Builder is a superclass of most CDK applications. It defines the basic building blocks of all CDK applications: Workbench, Modeler, Editor and Utility. This class is the only thing to consider when creating a CDK application. It provides functions that are used by all other classes and the user of an application. 3. CDK Viewer is a utility to display the results of all CDK tools. This user interface uses the standard Chemical Project Editor to display CDK models in a user-friendly way. 4. CDK Suite is a collection of the CDK Builder and CDK Viewer. It provides all functions to build CDK models, view them, save and open them, explore and analyze them, and export them as a raw format. The CDK Suite is a collection of the framework and some tools; it doesn't hide the CDK framework, but it provides the tools to use CDK models. 5. CDK Modeler is a special part of the CDK Suite. The Modeler takes the CDK framework and additional models as input and creates models and models views. It is fully integrated into the CDK Suite. The CDK Modeler is the graphical user interface to CDK framework. 6. CDK Library is a collection of CDK Builder, CDK Modeler, CDK Viewer and CDK Suite. It provides functions to create and manipulate models. The CDK Library makes it possible

## **System Requirements For Chemistry Development Kit:**

OS: XP - Vista - Windows 7 RAM: 1 GB RAM or more HDD: 2 GB free space in system hard drive DX: 1.3 or higher Sound Card: MIDI compatible sound card (Optional) Intel Mac: Intel Mac OS 10.4 or higher NVIDIA: NVIDIA version 260.19 Cores: 2-4-0 Other: At least 2 GB of free hard drive space 1.2 Install the software. 1.3 Connect your MIDI-enabled MIDI keyboard, MIDI

https://vietnam.com/upload/files/2022/07/vN7GRPhNUYB4EOPGgIQe\_04\_e824df29256f831cb129da3 [85fa1afee\\_file.pdf](https://yietnam.com/upload/files/2022/07/vN7GRPhNUYB4EOPGgIQe_04_e824df29256f831cb129da385fa1afee_file.pdf)

<http://babauonline.com/myproject-crack-with-license-key-mac-win/>

<https://www.cameraitacina.com/en/system/files/webform/feedback/3dpageflip-for-image.pdf> <https://acsa2009.org/advert/jftp-download-3264bit-latest-2022/>

[https://socialstudentb.s3.amazonaws.com/upload/files/2022/07/UhzOHSHne8Q1yBvLtCAM\\_04\\_e824df](https://socialstudentb.s3.amazonaws.com/upload/files/2022/07/UhzOHSHne8Q1yBvLtCAM_04_e824df29256f831cb129da385fa1afee_file.pdf) [29256f831cb129da385fa1afee\\_file.pdf](https://socialstudentb.s3.amazonaws.com/upload/files/2022/07/UhzOHSHne8Q1yBvLtCAM_04_e824df29256f831cb129da385fa1afee_file.pdf)

<https://studiblog.net/wp-content/uploads/2022/07/naetbir.pdf>

[https://nirvaneckl.wixsite.com/distdisriha/post/the-expendables-windows-7-theme-crack-registration](https://nirvaneckl.wixsite.com/distdisriha/post/the-expendables-windows-7-theme-crack-registration-code-latest)[code-latest](https://nirvaneckl.wixsite.com/distdisriha/post/the-expendables-windows-7-theme-crack-registration-code-latest)

<https://farmaciacortesi.it/erlang-otp-crack-win-mac/>

<https://over-the-blues.com/advert/microsoft-git-credential-manager-for-windows-crack-torrent-x64/> <http://fricknoldguys.com/roboform-for-chrome-crack-x64/>

[https://www.cbdxpress.eu/wp-content/uploads/CLIPS\\_Editor.pdf](https://www.cbdxpress.eu/wp-content/uploads/CLIPS_Editor.pdf)

[https://thecraftcurators.com/wp-](https://thecraftcurators.com/wp-content/uploads/2022/07/Shorthand_Crack_Serial_Key_MacWin_2022Latest.pdf)

[content/uploads/2022/07/Shorthand\\_Crack\\_Serial\\_Key\\_MacWin\\_2022Latest.pdf](https://thecraftcurators.com/wp-content/uploads/2022/07/Shorthand_Crack_Serial_Key_MacWin_2022Latest.pdf)

[https://sunuline.com/upload/files/2022/07/7FAnYDLLKpWgxgZH1Qio\\_04\\_54d2d7033260c653b5354cd](https://sunuline.com/upload/files/2022/07/7FAnYDLLKpWgxgZH1Qio_04_54d2d7033260c653b5354cdf93aa1391_file.pdf) [f93aa1391\\_file.pdf](https://sunuline.com/upload/files/2022/07/7FAnYDLLKpWgxgZH1Qio_04_54d2d7033260c653b5354cdf93aa1391_file.pdf)

<https://sagitmymindasset.com/uncategorized/fading-text-screen-saver-with-key-free-mac-win/> [https://nightshow.pro/wp-content/uploads/2022/07/HD\\_Downloader.pdf](https://nightshow.pro/wp-content/uploads/2022/07/HD_Downloader.pdf)

<https://www.mendi-group.com/sites/default/files/webform/linvij178.pdf>

<http://cholotubexxx.com/?p=28457>

[https://forbesreality.com/wp-content/uploads/2022/07/Cadcorp\\_SIS\\_Map\\_Reader\\_Crack\\_Activation\\_C](https://forbesreality.com/wp-content/uploads/2022/07/Cadcorp_SIS_Map_Reader_Crack_Activation_Code_With_Keygen_MacWin_March2022.pdf) [ode\\_With\\_Keygen\\_MacWin\\_March2022.pdf](https://forbesreality.com/wp-content/uploads/2022/07/Cadcorp_SIS_Map_Reader_Crack_Activation_Code_With_Keygen_MacWin_March2022.pdf)

[https://wakelet.com/wake/nZzbVPQQ\\_SzbusUbFdrwt](https://wakelet.com/wake/nZzbVPQQ_SzbusUbFdrwt)

<http://jwbotanicals.com/kaijin-dictionary-crack-with-key-for-pc/>